# Счетчики. Реализация на VHDL.

Счетчики. Простой суммирующий счетчик.

LIBRARY ieee; USE ieee.std logic 1164.all;

ENTITY count IS PORT (clk: IN STD\_LOGIC; out data: OUT INTEGER RANGE 0 TO 15); END count;

#### ARCHITECTURE a OF count IS

- -- внутренний сигнал, так как выход
- -- не может быть аргументом в выражении SIGNAL csignal: INTEGER RANGE 0 TO 15;

```
BEGIN
  PROCESS (clk)
  BEGIN
-- проверка наличия фронта
   IF (clk'EVENT AND clk = '1') THEN
-- увеличение на единицу
-- проверки на переполнение нет
      csignal \le csignal + 1;
   END IF;
  END PROCESS;
  out data <= csignal;
END a;
```
#### Временные диаграммы

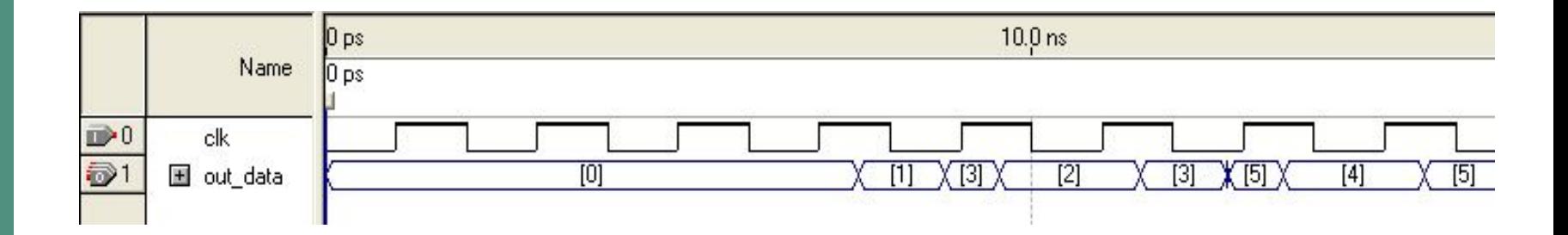

### Временные диаграммы

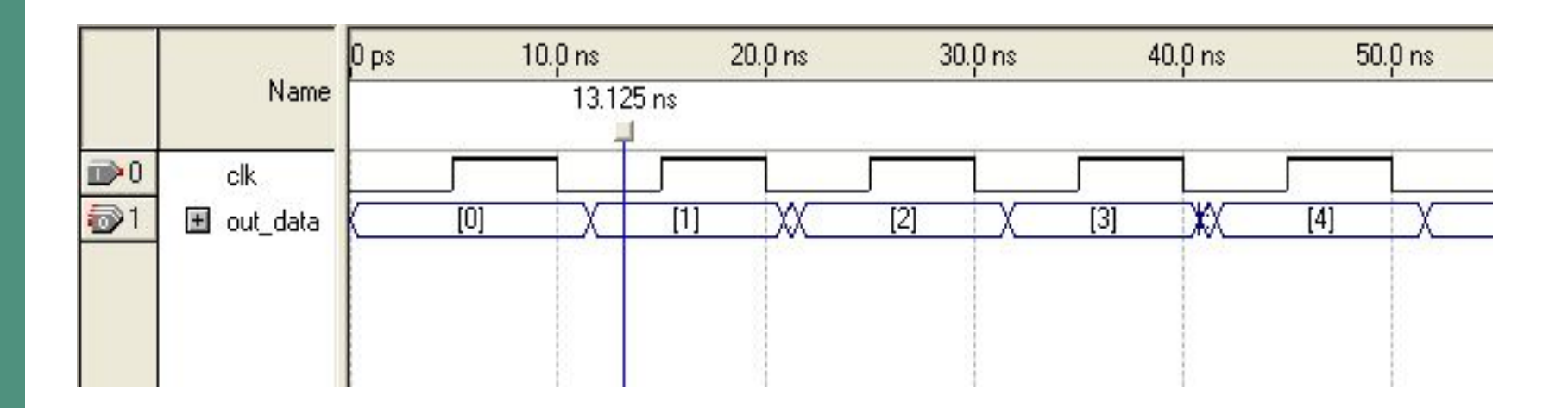

## Диаграммы без учета задержек

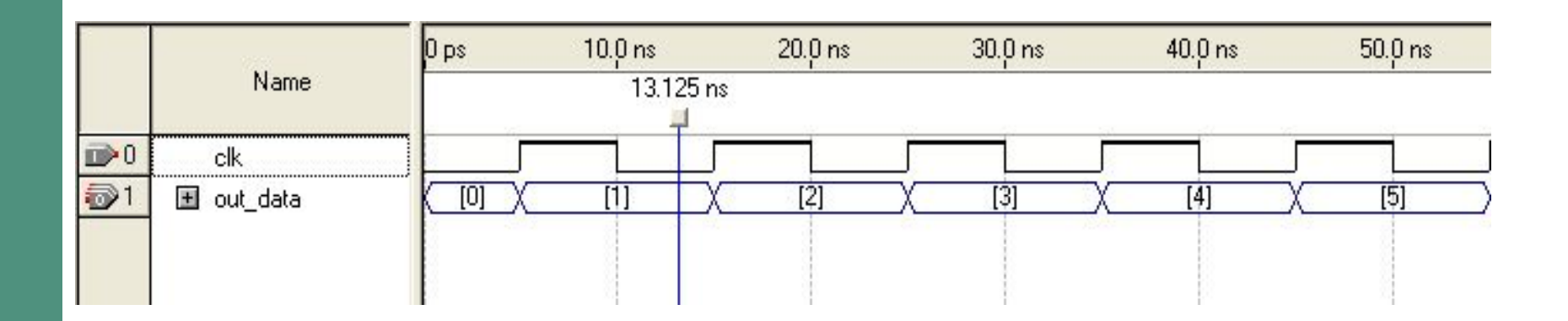

#### Функциональная симуляция

- Это моделирование без учета задержек
- Для запуска:
	- 1. Выбрать функциональную симуляцию.
	- 2. Сгенерировать лист связей для функциональной симуляции (Functional Simulation Netlist)
	- 3. Запустить симуляцию

## Выбор типа симуляции

#### **Settings - count**

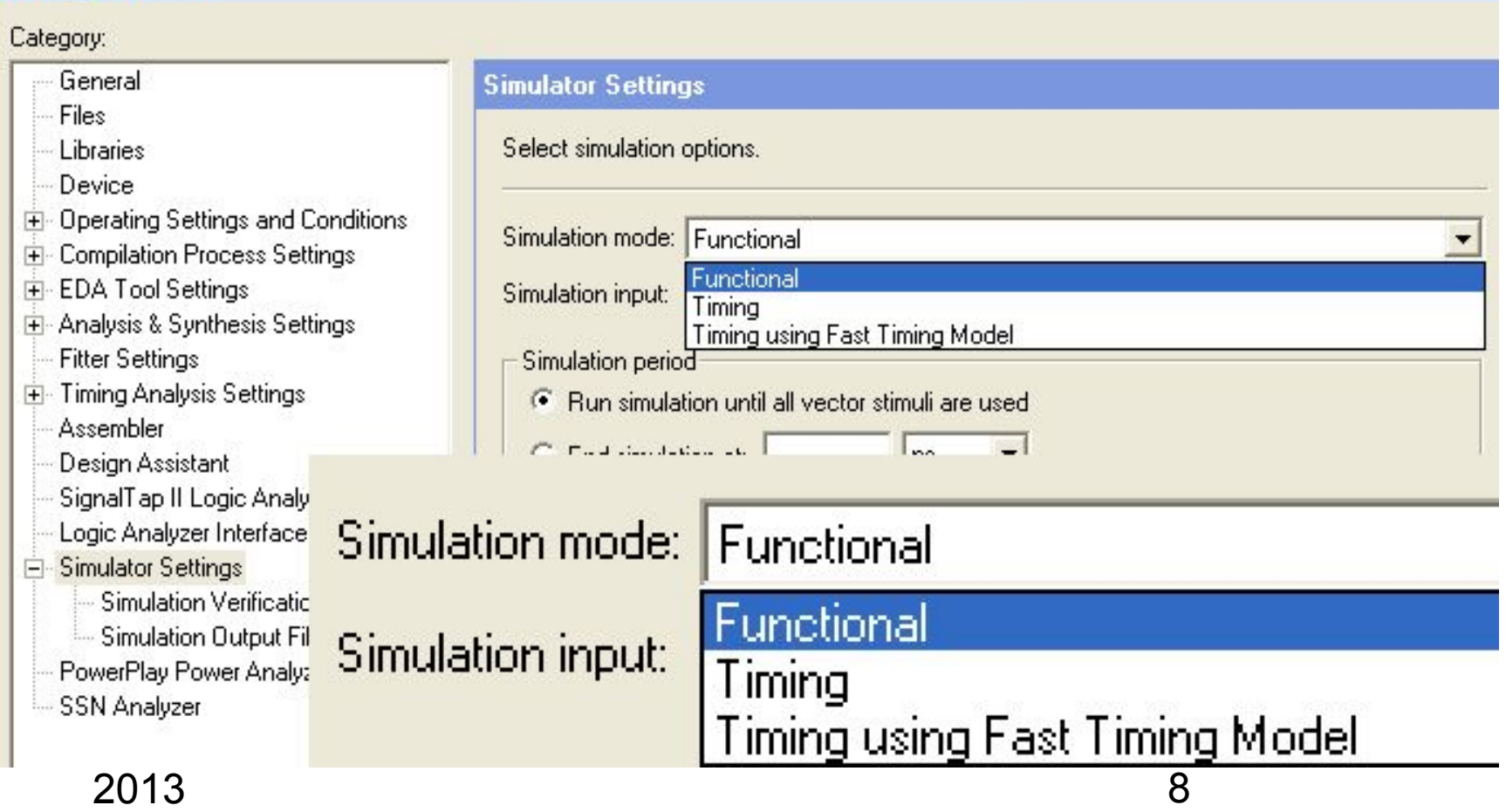

# Генерация файла связей

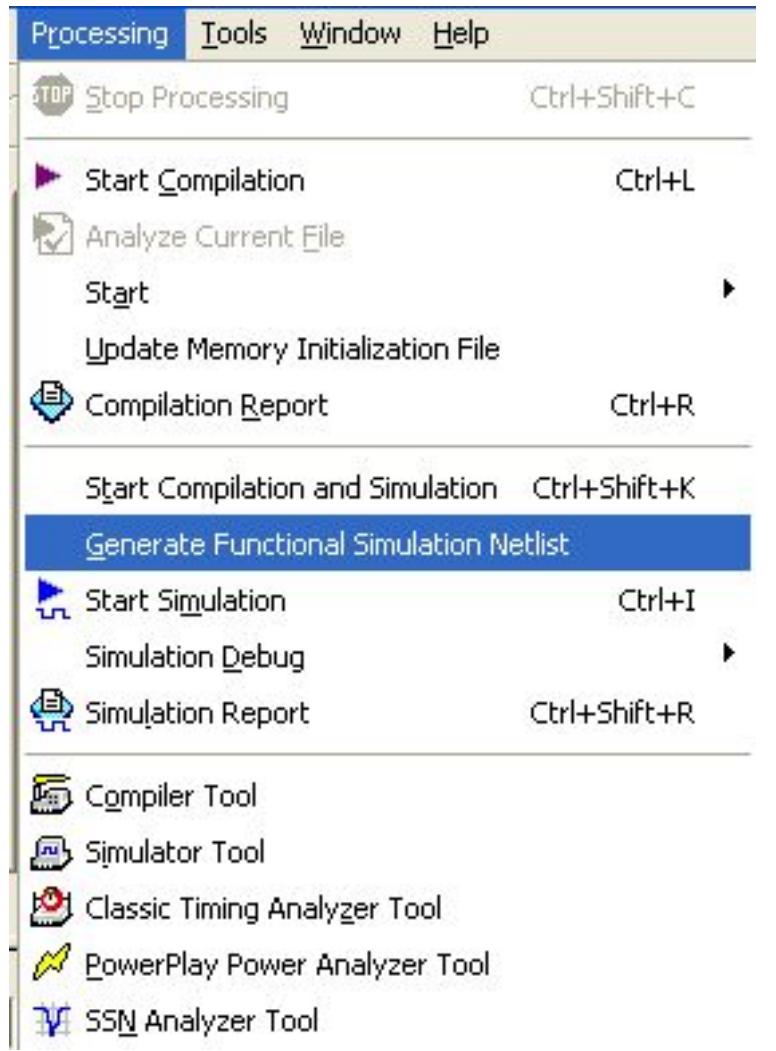

#### Меню:

**Processing -> Generate Functional Simulation Netlist** 

# Счетчик на RTL уровне

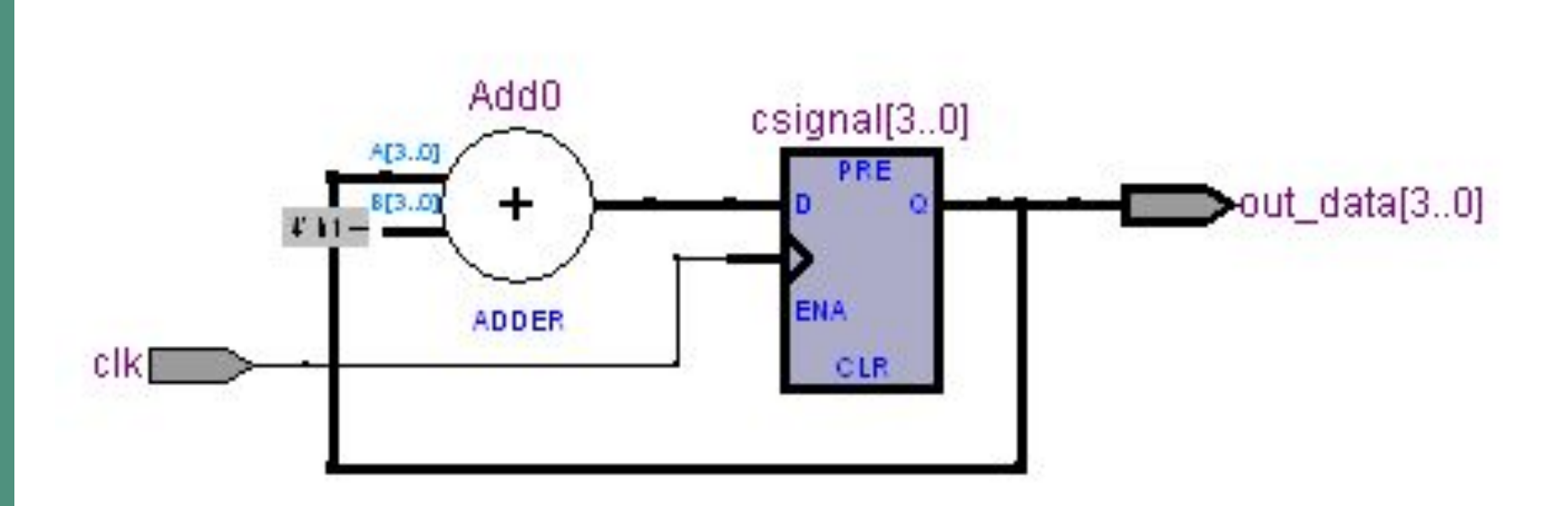

## Счетчик на уровне ЛЭ ПЛИС

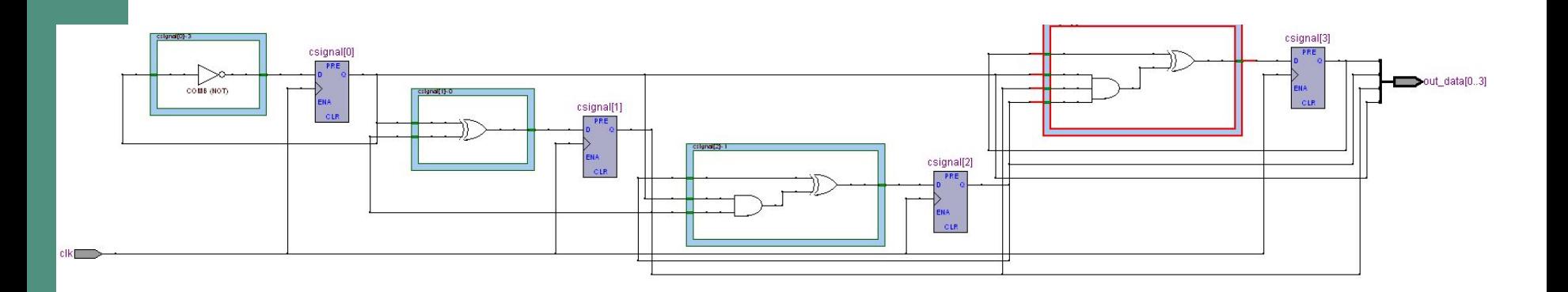

### Реверсивный счетчик

```
2013 12
library ieee;
use ieee.std_logic_1164.all;
use ieee.numeric_std.all;
entity count is
  generic (
  MIN COUNT : natural := 0;
  MAX COUNT : natural := 7);
  port (clk : in std_logic;
  reset : in std logic;
  enable : in std logic;
  updown : in std logic;
  q : out integer range MIN_COUNT to 
  MAX COUNT);
end entity;
```
architecture rtl of count is signal direction : integer; begin

- -- внутренний сигнал выбора направления счета
- -- если сигнал равен 1 сложение
- -- «-1» вычитание

```
process (updown)
  begin
   if (updown = '1') then
       direction \leq 1;
   else
       direction \le -1;
   end if;
  end process;
```

```
process (clk)
   variable cnt : integer range MIN_COUNT to MAX_COUNT;
  begin
   if (rising_edge(clk)) then
```

```
-- синхронный сбос
         if reset = '1' then
              \text{cnt} := 0;
```

```
-- проверка сигнала разрешения работы
       elsif enable = '1' then
```

```
-- счет
             cnt := cont + direction;end if;
    end if;
    q \leq cnt;
   end process;
end rtl;
```
### Временные диаграммы работы счетчика.

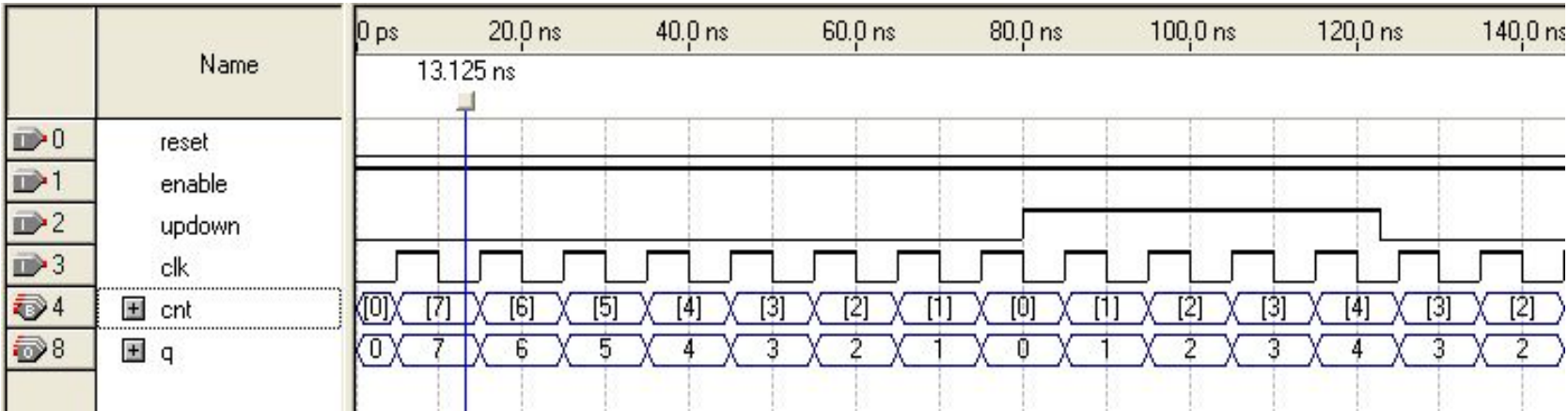

# Счетчик на RTL уровне

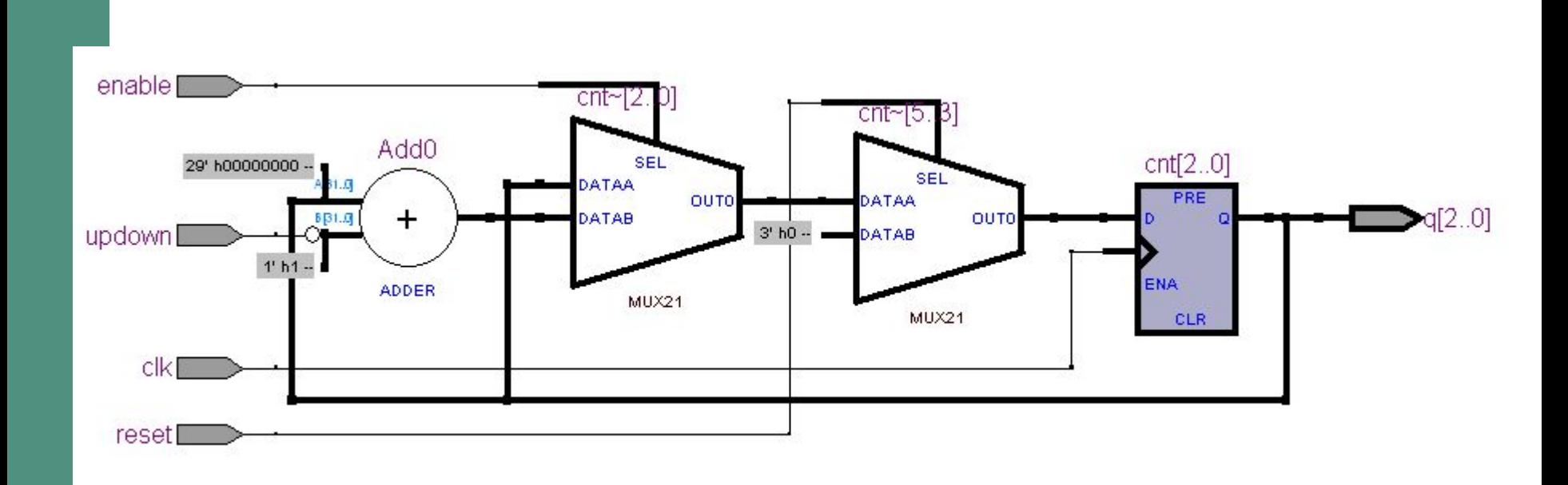

Счетчик с асинхронным сбросом, синхронной предустановкой и сигналом разрешения счета.

LIBRARY ieee; USE ieee.std logic 1164.all;

```
ENTITY count IS
  PORT 
  (d: IN INTEGER RANGE 0 TO 15;
  clk: IN STD_LOGIC;
  clrn: IN STD_LOGIC;
  ena: IN STD_LOGIC;
  load: IN STD_LOGIC;
  out_data: OUT_INTEGER RANGE 0 TO 15
  );
```
END count; ARCHITECTURE a OF count IS SIGNAL csignal: INTEGER RANGE 0 TO 15;

```
BEGIN
PROCESS (clk, clrn)
BEGIN
IF clrn = '0' THEN csignal \leq 0;
ELSIF (clk'EVENT AND clk = '1') THEN
      IF load = '1' THEN csignal \leq d;
        ELSE
           IF ena = '1' THEN
           csignal \leq csignal + 1;
    ELSE
         csignal <= csignal;
    END IF;
        END IF;
END IF;
END PROCESS;
out_data<= csignal;
END a;
```
 $2013$  and  $18$ 

# **Счетчик. Асинхронный сброс**

- -- clrn сигнал сброса:
- -- 0 сброс, 1 работа счетчика
- IF clrn = '0' THEN csignal  $\le$  '0';
	- -- проверка на наличие фронта тактового
	- -- сигнала
	- ELSIF (clk'EVENT AND clk = '1') THEN

#### END IF;

…

# Счетчик. Синхронная загрузка

#### ELSIF (clk'EVENT AND clk = '1') THEN

- -- пришел фронт сигнала
- -- если активен сигнал загрузки load запись
- -- входных данных в переменнную csignal IF load = '1' THEN csignal  $\leq d$ ;
- **ELSE**
- IF ena = '1' THEN csignal  $\le$  csignal + 1;
	- $E LSE$  csignal  $\leq$  csignal;
- END IF;
- END IF:

# Счетчик. Синхронное разрешение счета.

#### IF  $ena = '1'$  THEN

- -- если активен сигнал разрешения епа
- -- то производится инкремент переменной
	- csignal  $\le$  csignal + 1;
	- ELSE csignal <= csignal;

END IF:

#### Временные диаграммы работы счетчика.

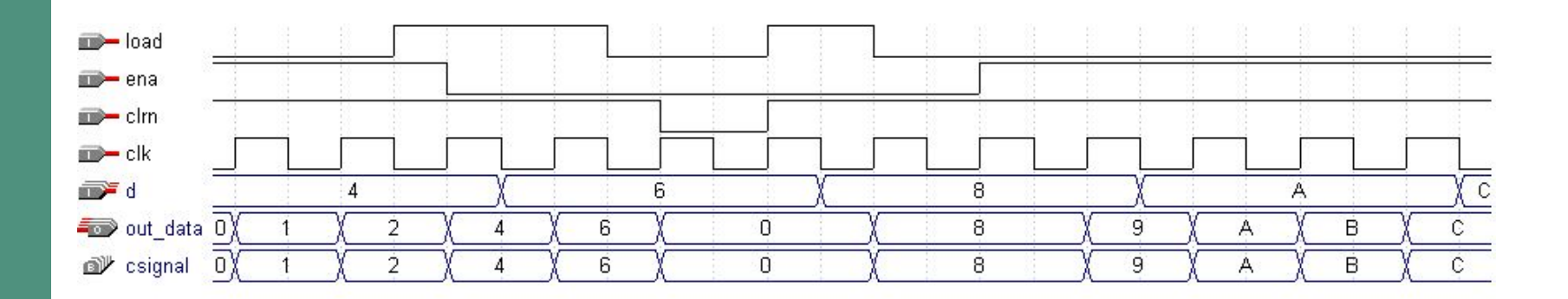

# Диалог шаблонов. Готовые проекты

#### **Insert Template**

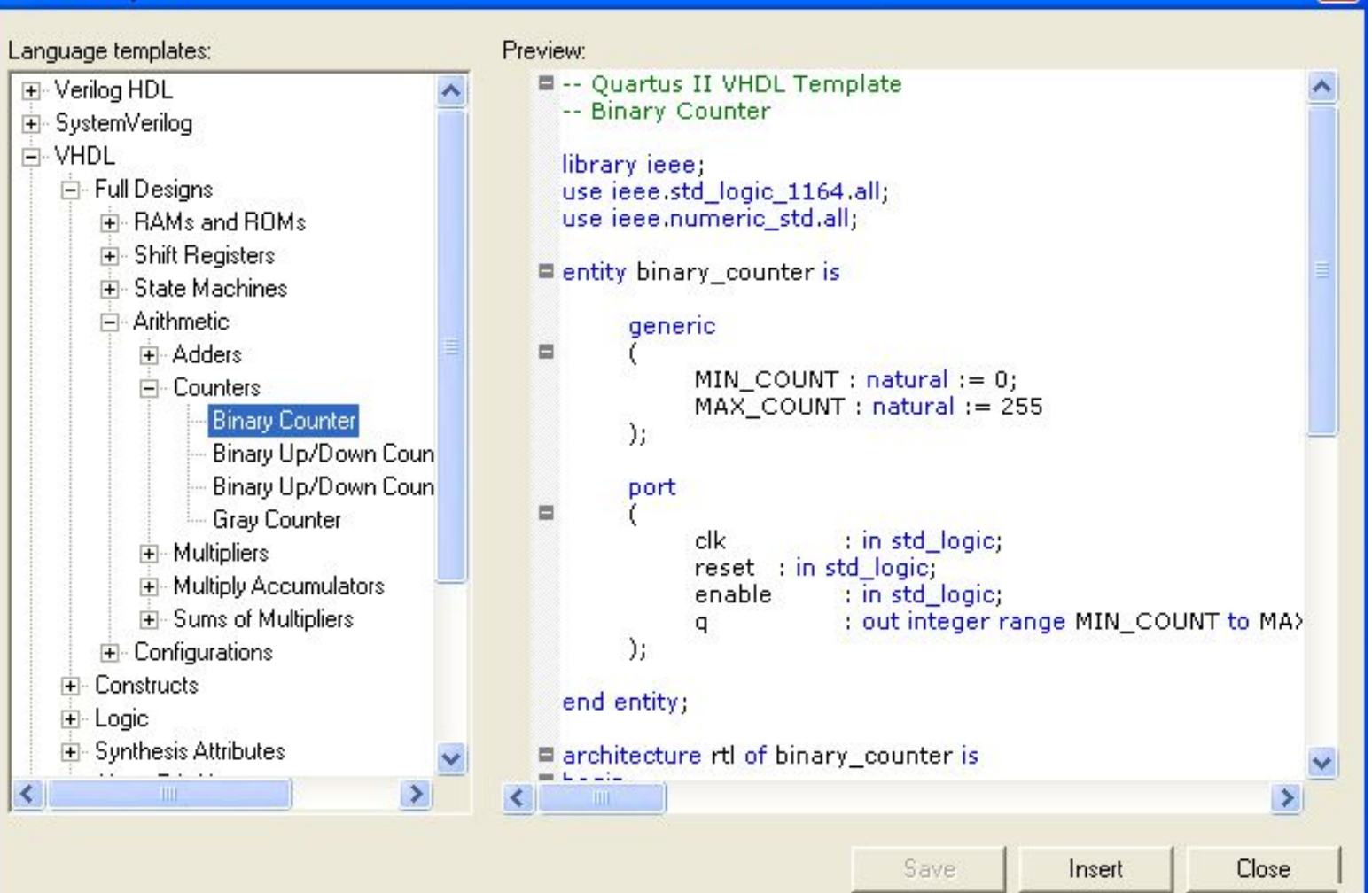

#### Дополнительная литература

- Quartus II Handbook. Vol. 1. Part 6. Recommended HDL Coding Styles.
- Xilinx HDL Coding Techniques. http://www.xilinx.com/itp/3\_1i/data/fise/xst/cha p02/xst02000.htm

## Внеклассное чтение. Идем в библиотеку

- http://www.vokrugsveta.ru/vs/article/7353/
- http://travel.tochka.net/7531-samye-krasivyebiblioteki-mira-shest-must-visit/
- http://www.zotero.org/
- http://www.aquarium.ru/discography/bibliotek a223.html
- http://www.library.ru/lib/book.php?b\_uid=42
- http://ieeexplore.ieee.org/
- http://www.elsevier.com/